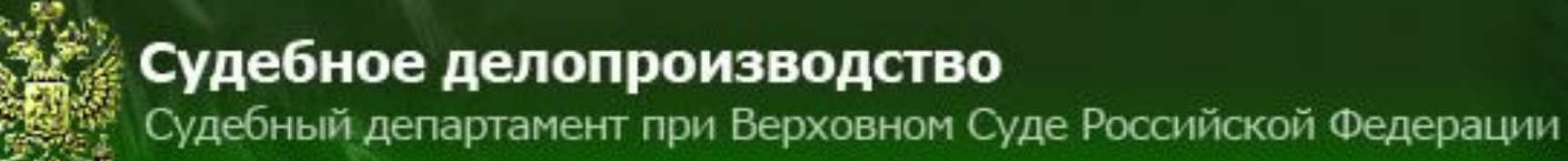

# **Урок 2.4.а. Регистрация ходатайств, разрешаемых в порядке исполнения приговоров**

#### **Шаг 1. Открытие журнала ходатайств**

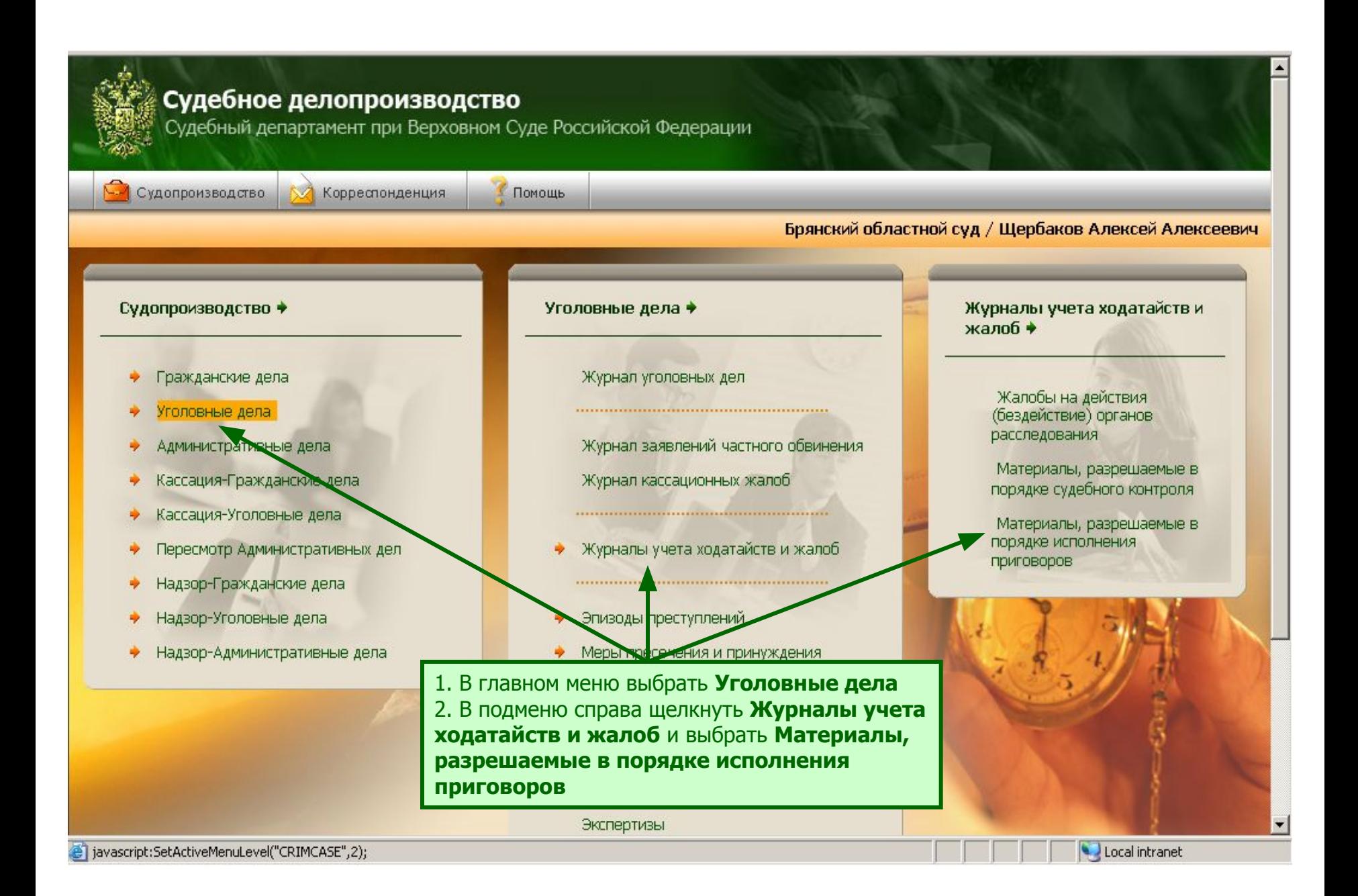

#### **Шаг 2. Поиск материала для редактирования**

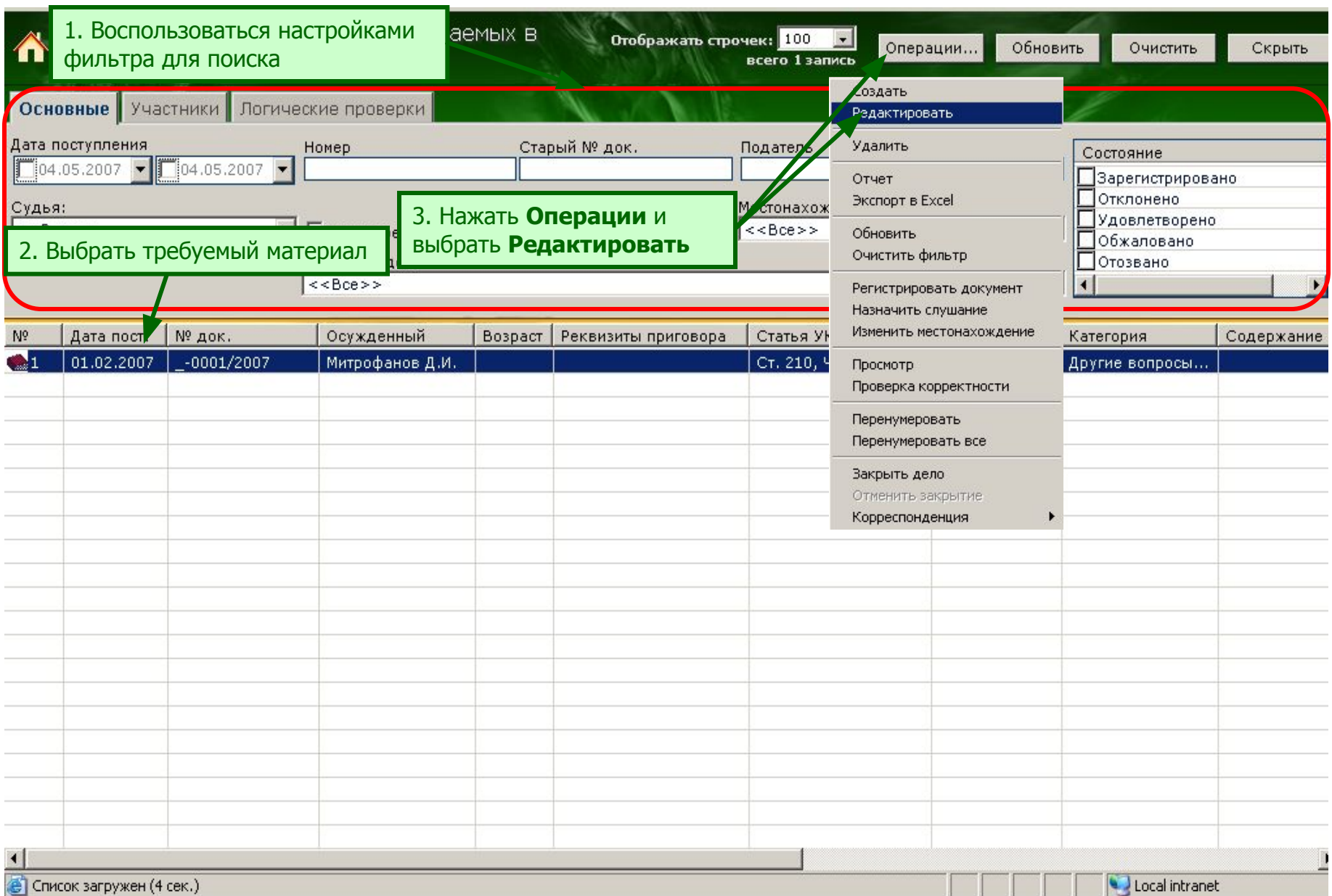

## **Шаг 3. Редактор слушаний**

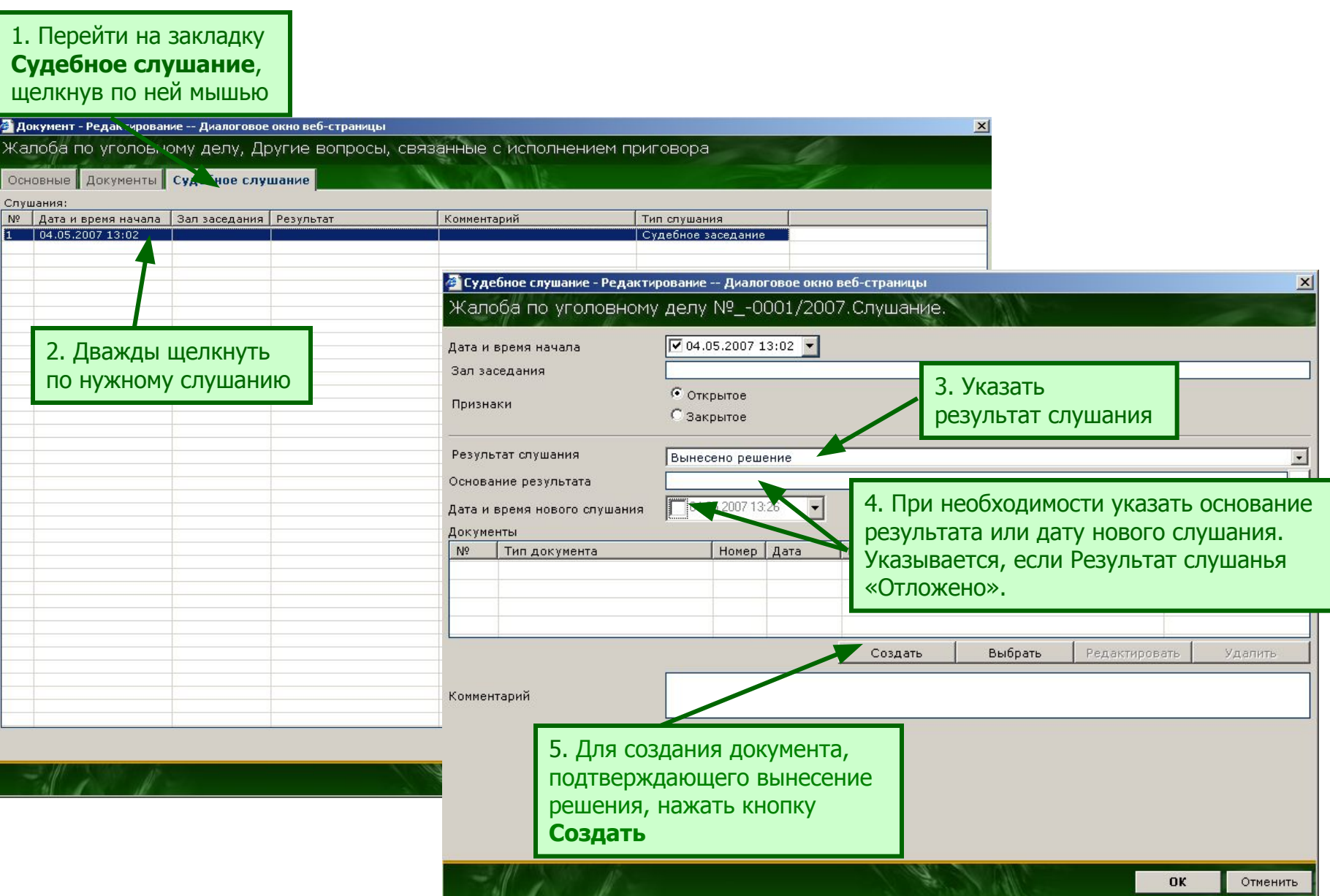

## **Шаг 3.1. Регистрация документа**

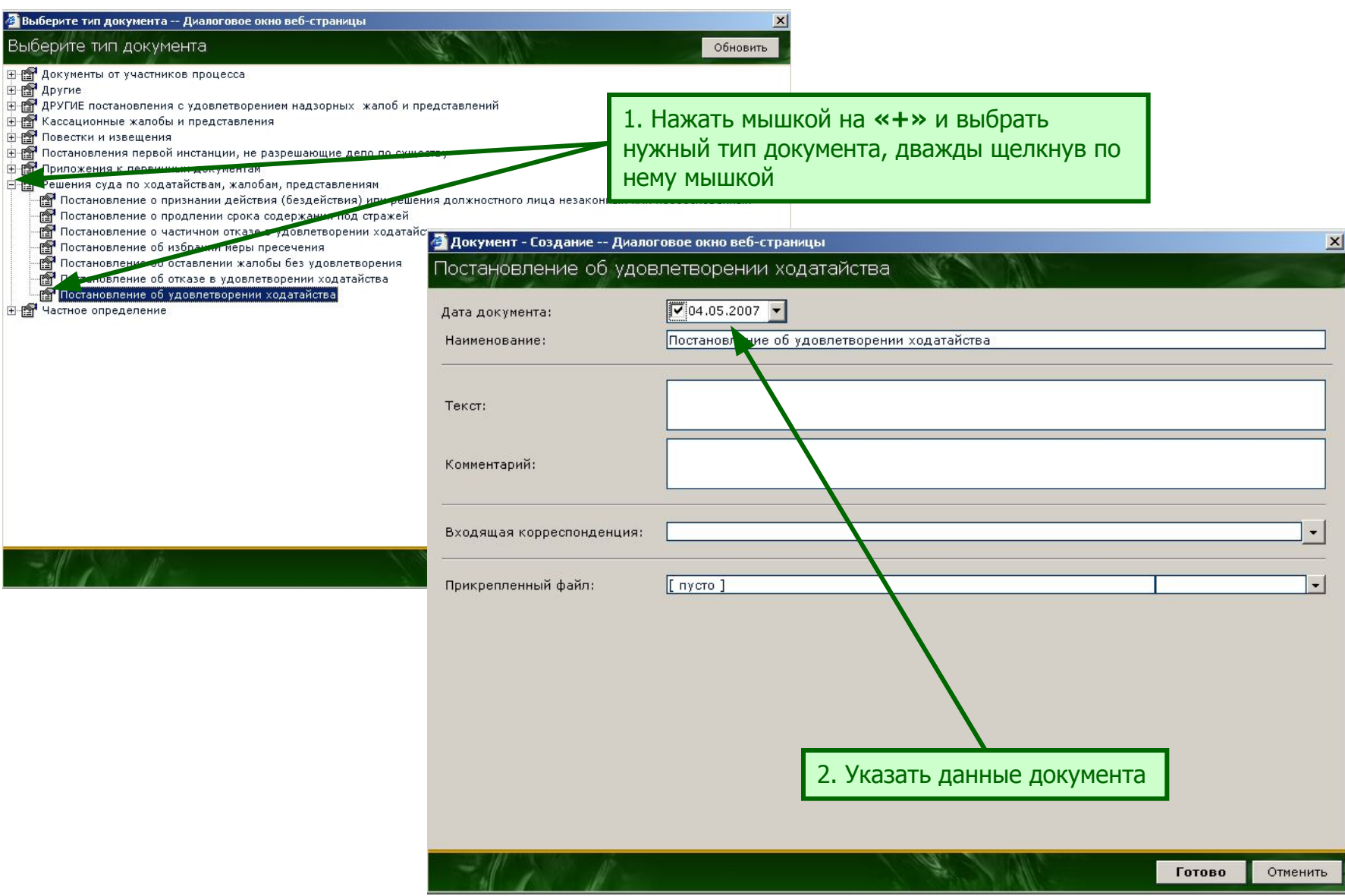

## **Шаг 4. Сохранение результатов**

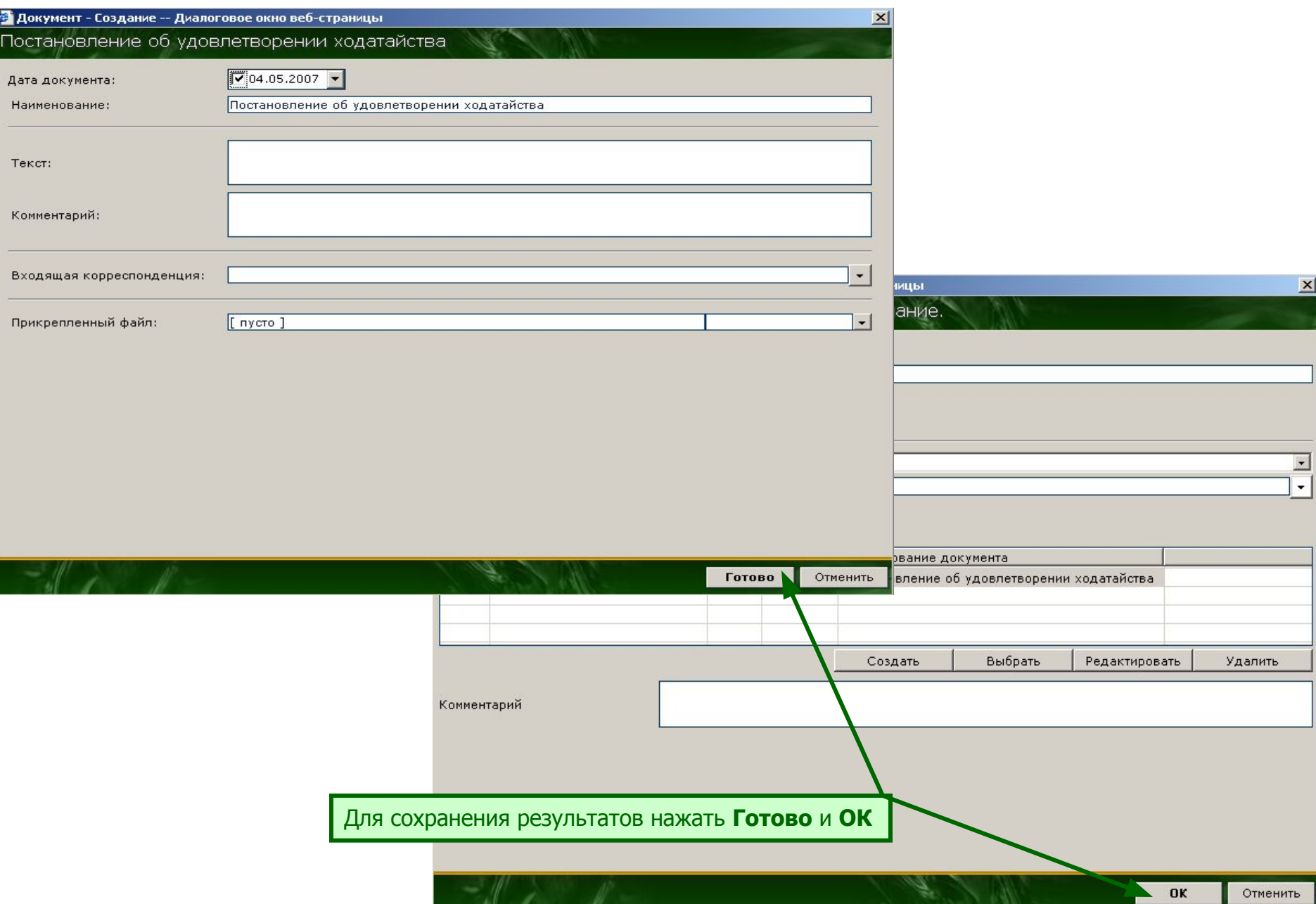

#### **Шаг 4.1. Сохранение результатов**

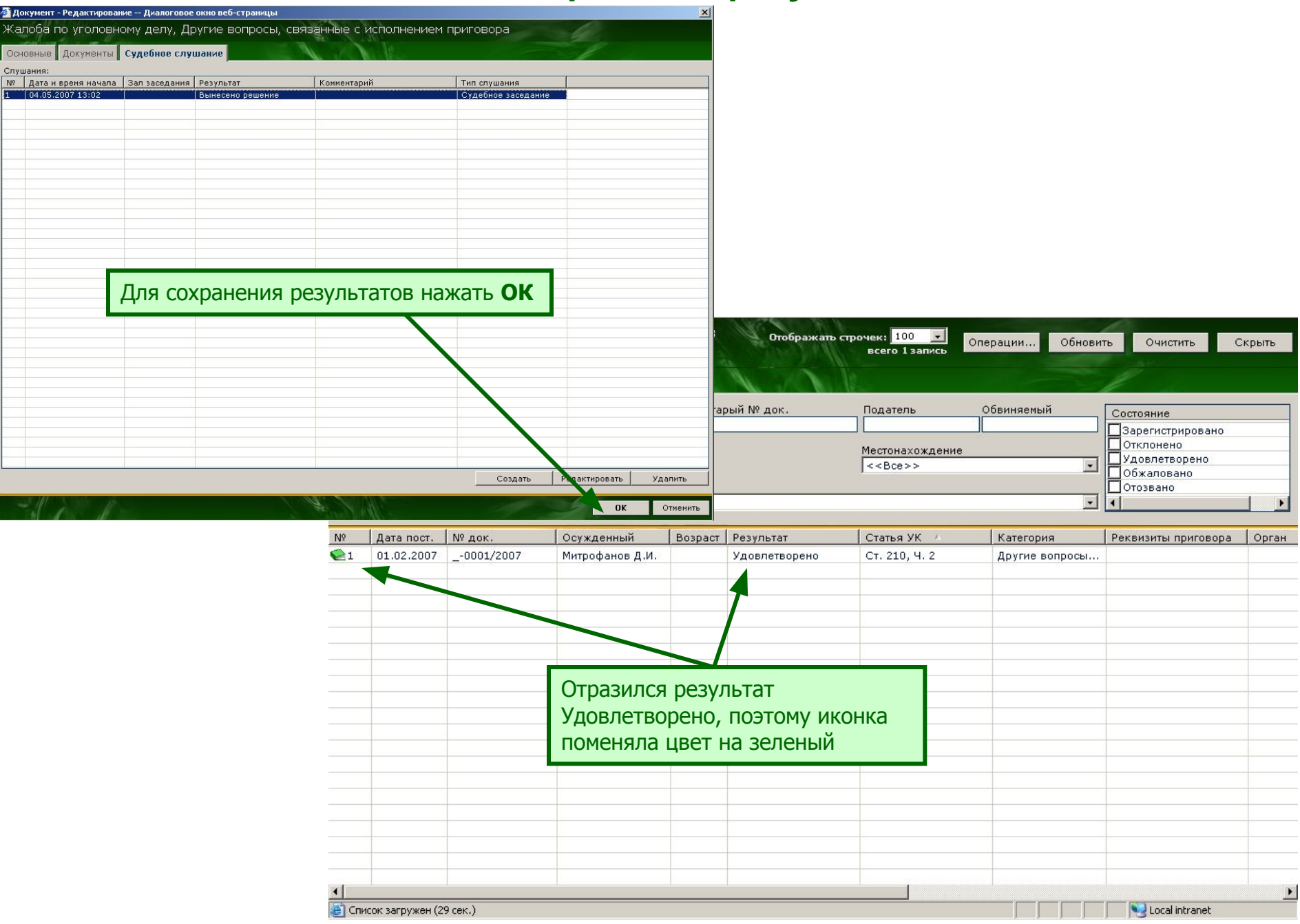